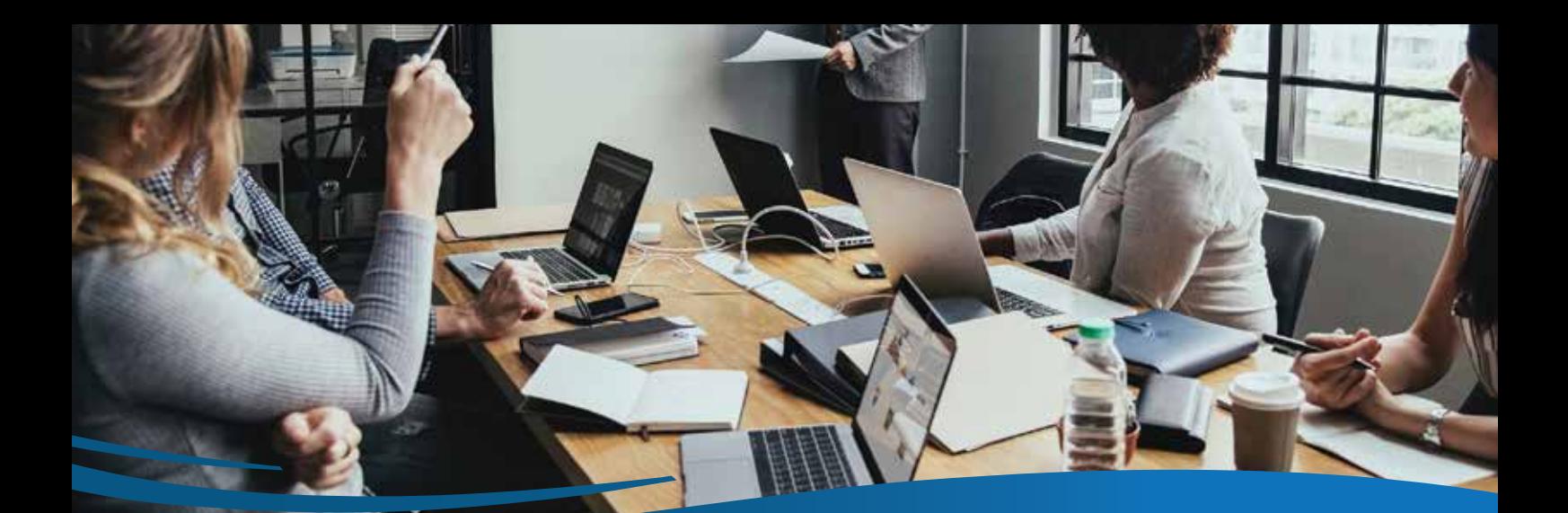

# MYP training agenda

# PŌCKETWATCH QTime

# professional development: non-certified

## 1. introduction

- Housekeeping
- Key objectives
- Overview of QTime

# 2. QTime

- Overview of QTime features
- Administer settings + permissions
- Manage time related activities (billable + non-billable)
- Connect to line items, record notes, key activities + allowances
- Recur QTime sessions
- Trigger timesheets + invoices
- View QTime session
- Trigger GOMS session
- Integrate with ARM Pro + projects
- Generate reports

## 3. support centre + communication

- Submit training attendance confirmation
- myHelp + myTraining
- Lodging support tickets
- Upcoming training, demonstrations + events
- eNews + social media

## 4. next steps

- Update permissions
- Update setting
- Create relevant project templates if required
- Review QTime process with test client

## 5. close

• Ouestions + answers

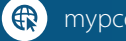

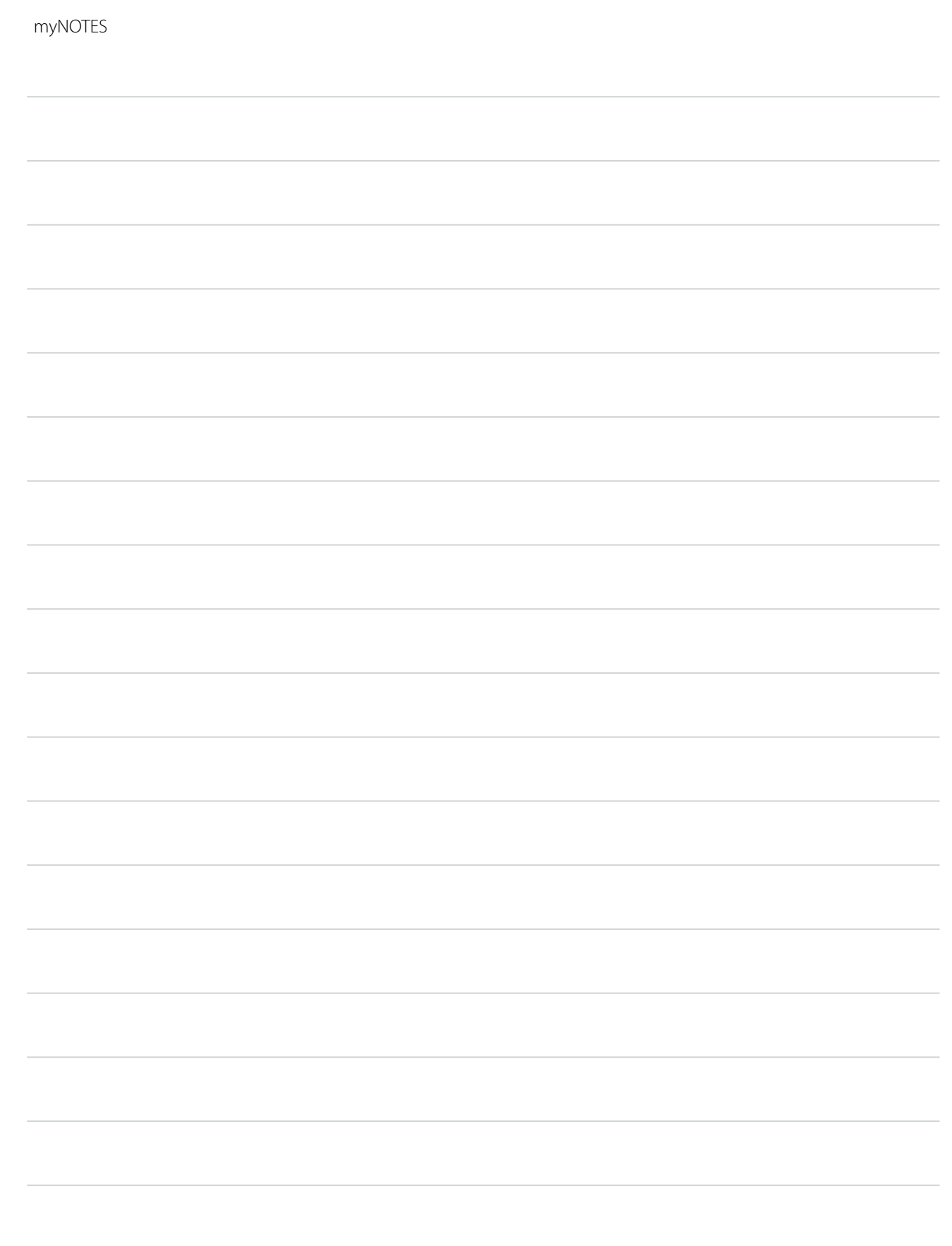

It is your responsibility to record educational seminars you attend, which are both relevant to and contribute to your professional and personal development. A copy of the MYP Training Agenda and Certificate of Attendance may be used for those records.

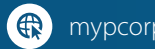

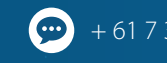

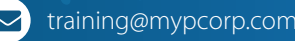

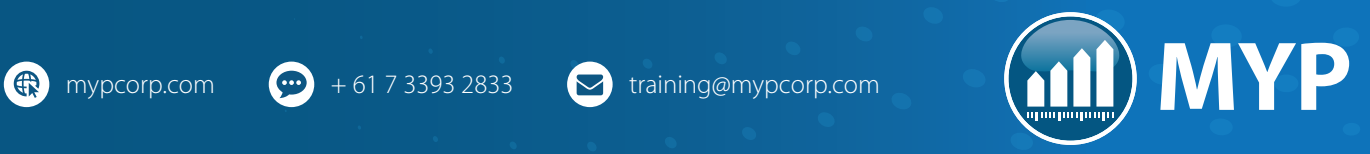